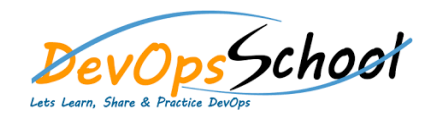

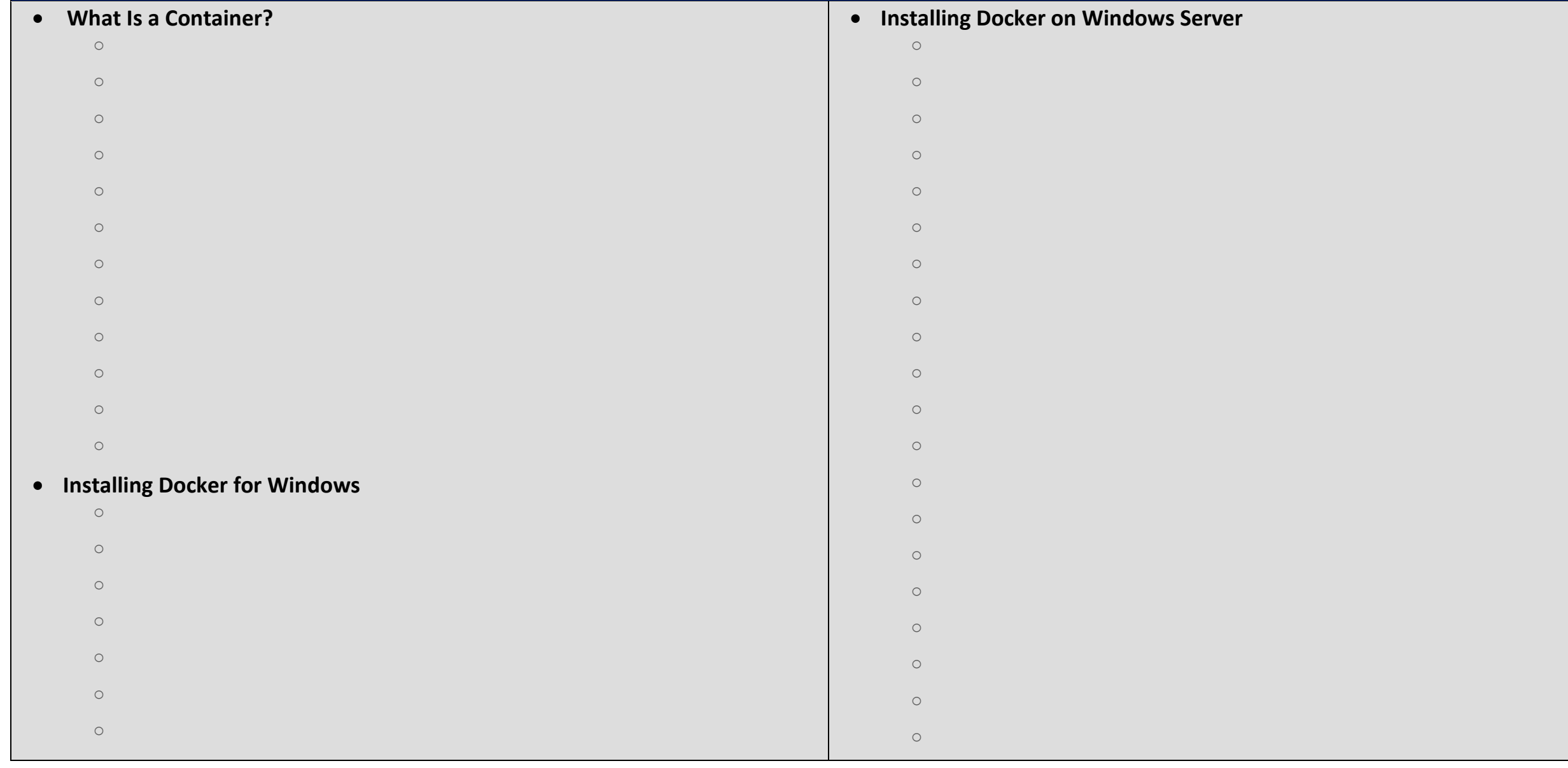

- o Removing Containers Is Akin to Uninstalling Software o Removing Images Is Akin to Deleting an Installer
- o Running the Docker Docs in a Container
- o docker run it and --name
- o Switching to Windows Containers
- o Running IIS in a Windows Container
- o Containers Have Their Own Isolated Network Adapter
- o Key Takeaways
- 
- 
- 
- 
- 
- 
- -
	- - -
			- -
- 
- -
	-
	-
- 
- 
- 
- 
- 
- -
	-
- -
- 
- 
- o Key Takeaways

**Running Command Line Apps in Containers**

o Running a Hyper V Container

o Key Takeaways

- o Module Intro
	-
- o Exporting Images with docker save
- 
- o Switching Docker for Windows to Linux Containers
- 
- o Is This Image Safe to Use? Of Images and Automated Builds and Automated Builds and Automated Builds and Auto
- 
- o Running a Shell with the Alpine Linux Containers and the Alpine Linux Containers and the Alpine Linux Contain<br>Containers and the Alpine Linux Containers and the Alpine Linux Containers and the Alpine Linux Containers and
- o Using Volumes to Share the Host File System with a Container
	-
- o Manipulating Host Files with Tools Only Installed in a Container
- o Getting Files out of a Container Back onto the Host
	-
- o Extracting the File System from a Windows Container Image Layer
- o Running nmap in a Container
- o Converting Videos with ffmpeg in a Container
	-
	-
	-
	-
- - - - - -
					-
				-
- 
- 
- 

## **Building Images to Host Web Sites**

## **Running Databases in Containers**

o Running MySQL in a Container

o Docker Managed Volumes

o Module Introduction

- o Module Intro o Mapping Static Web Site Files into a Web o Volume Mount Web Site Files
- o Modifying Files in a Running Container o Copying Files into a Running Container
- o Baking Files into an Image from a o Running a Container from a Custom Image
- o Looking at Image Layers
- o Union File System
- o How Running Containers Turn into Images o docker history and docker diff
- o From Commands to Dockerfile o Using docker build to Create an Image
- o Creating an Image to Host a Web Site in
- o Pushing Images to Docker Hub o Key Takeaways

 $\circ$ 

- o Running MSSQL 2016 Express in a Container o Connecting SSMS to MSSQL in a Container
	-
- o Using Managed Volumes to Persist Data
	-
	- -
	-
	-
	- -